# **paxb** *Release 0.3.1*

**Nov 09, 2019**

## **Contents**

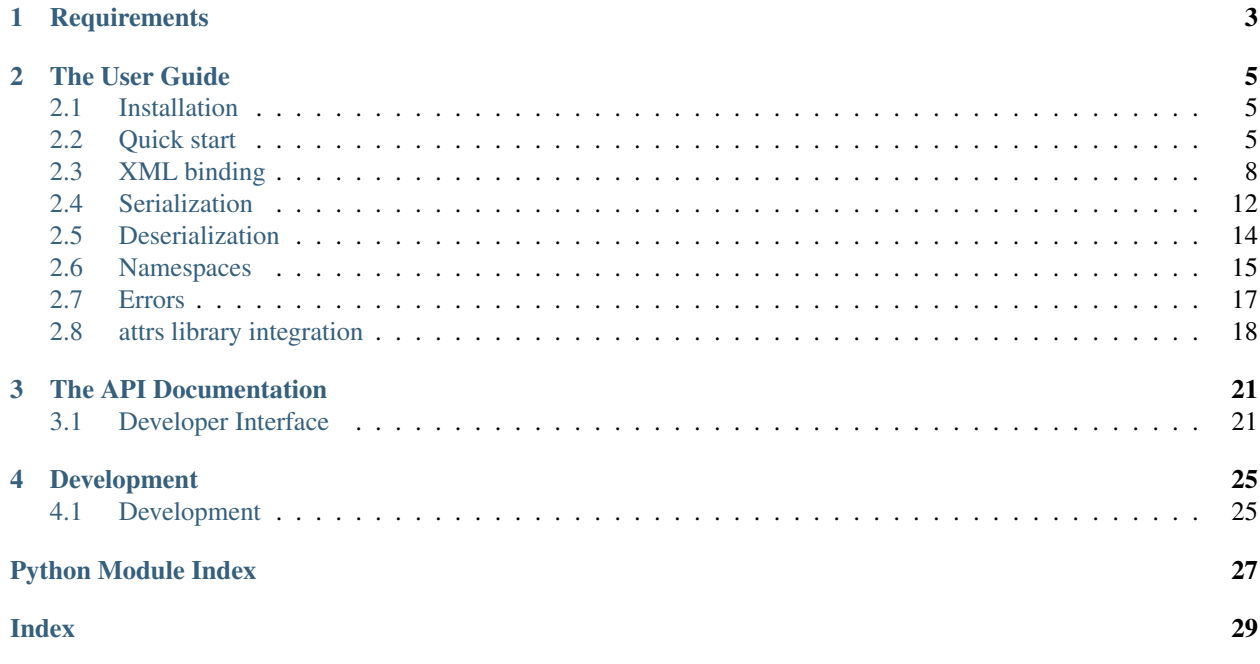

paxb is a library that provides an API for mapping between XML documents and Python objects.

paxb library implements the following functionality:

- *[Deserialize](#page-17-0)* XML documents to Python objects
- Validate deserialized fields
- Access and update Python object fields
- *[Serialize](#page-15-0)* Python objects to XML documents

paxb provides an efficient way of mapping between an XML document and a Python object. Using paxb developers can write less boilerplate code emphasizing on application domain logic.

Since paxb is based on [attrs](https://www.attrs.org/en/stable/index.html) library paxb and attrs API can be *[mixed](#page-21-0)* together.

# CHAPTER 1

**Requirements** 

<span id="page-6-0"></span>• [attrs](https://www.attrs.org/en/stable/index.html)

# CHAPTER 2

## The User Guide

### <span id="page-8-1"></span><span id="page-8-0"></span>**2.1 Installation**

This part of the documentation covers the installation of  $p$ axb library.

### **2.1.1 Installation using pip**

To install [paxb](#page-24-1), run:

```
$ pip install paxb
```
### **2.1.2 Installation from source code**

You can clone the repository:

```
$ git clone git@github.com:dapper91/paxb.git
```
Then install it:

```
$ cd paxb
$ pip install .
```
## <span id="page-8-2"></span>**2.2 Quick start**

Suppose you have an xml document user.xml:

```
<?xml version="1.0" encoding="utf-8"?>
<doc:envelope xmlns="http://www.test.org"
              xmlns:doc="http://www.test1.org">
    <doc:user name="Alex" surname="Ivanov" age="26">
        <doc:birthdate year="1992" month="06" day="14"/>
        <doc:contacts>
            <doc:phone>+79204563539</doc:phone>
            <doc:email>alex@gmail.com</doc:email>
            <doc:email>alex@mail.ru</doc:email>
        </doc:contacts>
        <doc:documents>
            <doc:passport series="3127" number="836815"/>
        </doc:documents>
        <data:occupations xmlns:data="http://www.test2.org">
            <data:occupation title="yandex">
                <data:address>Moscow</data:address>
                <data:employees>8854</data:employees>
            </data:occupation>
            <data:occupation title="skbkontur">
                <data:address>Yekaterinburg</data:address>
                <data:employees>7742</data:employees>
            </data:occupation>
        </data:occupations>
    </doc:user>
</doc:envelope>
```
To deserialize the document you could use [xml](https://docs.python.org/3/library/xml.html#module-xml) library api to parse the document and then access and modify the parsed xml DOM manually. Such an imperative code has a lot of boilerplate operations that takes a lot of time and can lead to bugs. Instead you can use paxb api to write a declarative style code. All you need to describe field mappings and types, paxb will serialize and deserialize data for you:

```
import json
import re
from datetime import date
import attr
import paxb as pb
@pb.model(name='occupation', ns='data', ns_map={'data': 'http://www.test2.org'})
class Occupation:
   title = pb.attr()
   address = pb.field()
   employees = pb.field(converter=int)
@pb.model(name='user', ns='doc', ns_map={'doc': 'http://www.test1.org'})
class User:
   name = pb.attr()surname = pb.attr()age = pb.attr(converter=int)
```

```
birth_year = pb.wrap('birthdate', pb.attr('year', converter=int))
   birth_month = pb.wrap('birthdate', pb.attr('month', converter=int))
   birth_day = pb.wrap('birthdate', pb.attr('day', converter=int))
   @property
   def birthdate(self):
        return date(year=self.birth_year, month=self.birth_month, day=self.birth_day)
    @birthdate.setter
   def birthdate(self, value):
       self.birth_year = value.year
       self.birth_month = value.month
       self.birth_day = value.day
   phone = pb.wrap('contacts', pb.field())
   emails = pb.wrap('contacts', pb.as_list(pb.field(name='email')))
   passport_series = pb.wrap('documents/passport', pb.attr('series'))
   passport_number = pb.wrap('documents/passport', pb.attr('number'))
   occupations = pb'occupations', pb.lst(pb.nested(Occupation)), ns='data', ns_map={'data':
˓→'http://www.test2.org'}
   \rightarrowcitizenship = pb.field(default='RU')
   @phone.validator
   def check(self, attribute, value):
        if not re.match(r' \d{11,13}', value):
            raise ValueError("phone number is incorrect")
with open('user.xml') as file:
   xml = file.read()
```
Then the deserialized object can be modified and serialized back to xml document or converted to json format:

```
try:
   user = pb.from_xml(User, xml, envelope='doc:envelope', ns_map={'doc': 'http://www.
˓→test1.org'})
   user.birthdate = user.birthdate.replace(year=1993)
   with open('user.json') as file:
        json.dump(attr.asdict(user), file)
except (pb.exc.DeserializationError, ValueError) as e:
   print(f"deserialization error: {e}")
```

```
user.json:
```
{

```
"age": 26,
"birth_day": 14,
"birth_month": 6,
"birth_year": 1993,
"citizenship": "RU",
```

```
"emails": ["alex@gmail.com", "alex@mail.ru"],
"name": "Alexey",
"occupations": [
    {
        "address": "Moscow",
        "employees": 8854,
        "title": "yandex"
    },
    {
        "address": "Yekaterinburg",
        "employees": 7742,
        "title": "skbkontur"
    }
],
"passport_number": "836815",
"passport_series": "3127",
"phone": "+79204563539",
"surname": "Ivanov"
```
### <span id="page-11-0"></span>**2.3 XML binding**

### **2.3.1 model**

}

The paxb.model() decorator is used to describe a mapping of a python class to an xml element. All encountered class fields are mapped to the xml subelements. In the following example User class attributes name and surname are mapped to the corresponding xml elements. The model:

```
import paxb as pb
@pb.model
class User:
   name = pb.field()surname = pb.field()
```
has a complete mapping description for the document

```
<User>
    <name>Alex</name>
    <surname>Ivanov</surname>
</User>
```
By default class name is used as an xml tag name for a mapping. The default behavior can be altered using decorator name argument. The User class can be rewritten as follows:

```
import paxb as pb
@pb.model(name='user')
class User:
   name = pb.field()
    surname = pb.field()
```

```
<user>
    <name>Alex</name>
    <surname>Ivanov</surname>
</user>
```
### **2.3.2 field**

The  $paxb.field$  () function describes a mapping of a python class field to an xml subelement. In the following example fields name and surname are mapped to the corresponding xml subelements. The name of the fields is used as an xml tag name for a mapping.

```
import paxb as pb
@pb.model
class User:
   name = pb.field()
    surname = pb.field()
```

```
<User>
    <name>Alex</name>
    <surname>Ivanov</surname>
</User>
```
Similarly to the paxb.model() decorator the default behavior can be altered using the name argument.

```
import paxb as pb
@pb.model
class User:
   name = pb.field(name="Name")
    surname = pb.field(name="Surname")
```

```
<User>
    <Name>Alex</Name>
    <Surname>Ivanov</Surname>
</User>
```
### **2.3.3 attribute**

The [paxb.attr\(\)](#page-25-0) function describes a mapping of a python class field to an xml element attribute. In the following example fields name and surname are mapped to the corresponding User element attributes. The name of the fields is used as an xml tag name for a mapping.

```
import paxb as pb
@pb.model
class User:
   name = pb.attr()surname = pb.attr()
```

```
<User name="Alex" surname="Ivanov"/>
```
Similarly to the  $paxb$ .  $field()$  function the default behavior can be altered using name argument.

**import paxb as pb @pb.model class User**: name = pb.attribute(name="Name") surname = pb.attribute(name="Surname")

```
<User Name="Alex" Name="Ivanov"/>
```
### **2.3.4 nested**

The  $p$ axb.nested() function is used to describe a mapping of a python class to an xml element. It is similar to the paxb.model() decorator, but declares a nested one. Beyond that it acts the same. The following example illustrates using nested classes:

```
imort paxb as pb
@pb.model
class Passport:
   series = pb.attribute()
   number = pb.attribute()
@pb.model
class User:
   name = pb.attribute()
    surname = pb.attribute()
    passport = pb.nested(Passport)
<User name="Alex" surname="Ivanov">
    <Passport series="4581" number="451672"/>
```

```
</User>
```
### **2.3.5 as\_list**

The  $p$ axb. as list() function describes a mapping of a python class field to xml subelements. The corresponding subelements will be deserialized to a list. An element of a list can be field, nested class or wrapper (will be described later). Look at the example:

```
import paxb as pb
@pb.model
class User:
    emails = pb.as_list(pb.field(name="Email"))
```
**<User>**

```
<Email>alex@mail.ru</Email>
    <Email>alex@gmail.com</Email>
    <Email>alex@yandex.ru</Email>
</User>
```
### **2.3.6 wrapper**

It is common case when a mapped element is placed in a subelement but declaring a nested class is redundant. Here the  $paxb$ .  $wrapper()$  function comes forward. Let's look at the example:

```
import paxb as pb
@pb.model
class User:
    email = pb.wrapper('contacts', pb.field())
```

```
<User>
    <contacts>
        <email>alex@gmail.com</email>
    </contacts>
</User>
```
Here email is a direct field of the User class but in the xml tree it is placed in contacts subelement.

One  $paxb$ .  $wrapper()$  can be can be wrapped by another:

```
import paxb as pb
@pb.model
class User:
    email = pb.wrapper('info', pb.wrapper('contacts', pb.field()))
    ...
```

```
<User>
    <info>
        <contacts>
            <email>alex@gmail.com</email>
        </contacts>
    </info>
</User>
```
A path can be used instead of a tag name. The following model is equivalent to the former one:

```
import paxb as pb
@pb.model
class User:
    email = pb.wrapper('info/contacts', pb.field())
```
### **2.3.7 let's put it all together**

All the functions can be mixed together. Look at the more advanced example:

```
<envelope>
    <user name="Alexey" surname="Ivanov" age="26">
        <birthdate year="1992" month="06" day="14"/>
        <contacts>
            <phone>+79204563539</phone>
```

```
<email>alex@gmail.com</email>
        <email>alex@mail.ru</email>
    </contacts>
    <documents>
        <passport series="3127" number="836815"/>
    </documents>
    <occupations>
        <occupation title="yandex">
            <address>Moscow</address>
            <employees>8854</employees>
        </occupation>
        <occupation title="skbkontur">
            <address>Yekaterinburg</address>
            <employees>7742</employees>
        </occupation>
    </occupations>
</user>
```
**</envelope>**

#### **import paxb as pb**

```
@pb.model(name='occupation')
class Occupation:
   title = pb.attribute()
   address = pb.field()
   employees = pb.field()
@pb.model(name='user')
class User:
   name = pb.attribute()
   surname = pb.attribute()
   age = pb. attribute()phone = pb.wrap('contacts', pb.field())
   emails = pb.wrap('contacts', pb.as_list(pb.field(name='email')))
   passport_series = pb.wrap('documents/passport', pb.attribute('series'))
   passport_number = pb.wrap('documents/passport', pb.attribute('number'))
   occupations = pb.wrap('occupations', pb.lst(pb.nested(Occupation)))
```
## <span id="page-15-0"></span>**2.4 Serialization**

paxb implements an API for serializing an python object to an xml string. To serialize an object just pass it to a [paxb.to\\_xml\(\)](#page-26-0) method:

```
>>> import paxb as pb
>>>
>>> @pb.model
... class User:
        ... name = pb.attribute()
```

```
... surname = pb.attribute()
... email = pb.field()
... phone = pb.field()
...
>>> obj = User(name='Alex', surname='Ivanov', email='alex@gmail.com', phone=
\leftrightarrow'+79123457323')
>>>
>>> xml_string = pb.to_xml(obj)
>>> print(xml_string)
b'<User name="Alex" surname="Ivanov"><email>alex@gmail.com</email><phone>+79123457323
˓→</phone></User>'
```
By default  $paxb.to\_xml$  () method serializes an object to a root element in an xml tree, class name is used as the element name, the element namespace is empty. The default behaviour can be altered using  $paxb \cdot to\_xml()$ argument. Look at the example:

```
>>> import paxb as pb
>>>
>>> @pb.model
... class User:
... name = pb.attribute()
... surname = pb.attribute()
... email = pb.field()
... phone = pb.field()
...
>>> obj = User(name='Alex', surname='Ivanov', email='alex@gmail.com', phone=
\leftrightarrow'+79123457323')
>>>
>>> xml_string = pb.to_xml(obj, envelope='root', name='user', ns='test', ns_map={'test
˓→': 'http://www.test.org'}, encoding='unicode')
>>> print(xml_string)
<root xmlns:test="http://www.test.org"><test:user name="Alex" surname="Ivanov">
˓→<test:email>alex@gmail.com</test:email><test:phone>+79123457323</test:phone></
→test:user></root>
```
The encoding argument is an additional argument passed to  $xml.$ etree.ElementTree.tostring() method.

#### **2.4.1 Encoder**

By default an object fields serialized using the following rules:

- [str](https://docs.python.org/3/library/stdtypes.html#str) field is serialized as it is.
- [bytes](https://docs.python.org/3/library/stdtypes.html#bytes) field serialized using base64 encoding.
- [datetime.datetime](https://docs.python.org/3/library/datetime.html#datetime.datetime) field serialized as iso formatted string.
- [datetime.date](https://docs.python.org/3/library/datetime.html#datetime.date) field serialized as iso formatted string.
- other types serialized using \_\_str\_() method.

The default behaviour can be altered using encoder argument. Encoder must be a callable object that accepts an encoded value and returns its  $str$  representation.

Since paxb is based on attr library,  $attr.asdict()$  function can be used to serialize an object to a json string:

```
>>> import attr
>>> import json
>>> import paxb as pb
>>>
>>> @pb.model
... class User:
... name = pb.attribute()
... surname = pb.attr()
... email = pb.field()
... phone = pb.field()
...
>>> obj = User(name='Alex', surname='Ivanov', email='alex@gmail.com', phone=
˓→'+79123457323')
>>>
>>> obj_dict = attr.asdict(obj)
>>> json.dumps(obj_dict)
'{"name": "Alex", "surname": "Ivanov", "email": "alex@gmail.com", "phone":
˓→"+79123457323"}'
```
### <span id="page-17-0"></span>**2.5 Deserialization**

paxb implements an API for deserializing an xml string to a python object. To serialize an object just pass a class and an xml string to a  $paxb$ . from\_xml() method:

```
>>> import paxb as pb
>>>
>>> @pb.model
... class User:
... name = pb.attribute()
... surname = pb.attribute()
... email = pb.field()
... phone = pb.field()
...
>>> xml_str = '<User name="Alex" surname="Ivanov"><email>alex@gmail.com</email><phone>
˓→+79123457323</phone></User>'
>>> pb.from_xml(User, xml_str)
User(name='Alex', surname='Ivanov', email='alex@gmail.com', phone='+79123457323')
```
By default  $paxb$ . from\_xml() method deserializes an object from a root element in an xml tree, class name is used as an element name, the element namespace is empty. The default behaviour can be altered using  $paxb$ .  $from\_xml$  () additional arguments. Look at the example:

```
>>> import paxb as pb
>>>
>>> @pb.model
... class User:
... name = pb.attribute()
... surname = pb.attribute()
... email = pb.field()
... phone = pb.field()
...
>>> xml_str = '<root xmlns:test="http://www.test.org"><test:user name="Alex" surname=
˓→"Ivanov"><test:email>alex@gmail.com</test:email><test:phone>+79123457323</
˓→test:phone></test:user></root>'
>>> pb.from_xml(User, xml_str, envelope='root', name='user', ns='test', ns_map={'test
 →': 'http://www.test.org'}, required=True) (continues on next page)
```
User(name='Alex', surname='Ivanov', email='alex@gmail.com', phone='+79123457323')

The required argument tells the deserializer to raise an exception if the element is not found in the xml tree, otherwise None will be returned (see *[Errors](#page-20-0)*).

By default all fields deserialized as  $str$  types. The default behaviour can be altered using a converter parameter. See [attr.ib\(\)](https://www.attrs.org/en/stable/api.html#attr.ib).

```
>>> import datetime
>>> import paxb as pb
>>>
>>> @pb.model
... class User:
... age = pb.attribute(converter=int)
... birthdate = pb.field(converter=datetime.date.fromisoformat)
...
>>> xml_str = '<User age="26"><birthdate>1993-08-21</birthdate></User>'
>>> pb.from_xml(User, xml_str)
User(age=26, birthdate=datetime.date(1993, 8, 21))
```
To deserialize an object from a json document use python [json](https://docs.python.org/3/library/json.html#module-json) package:

```
>>> import json
>>> import paxb as pb
>>>>>> @pb.model
... class User:
... name = pb.attribute()
... surname = pb.attribute()
... email = pb.field()
... phone = pb.field()
...
>>> json_str = '{"name": "Alex", "surname": "Ivanov", "email": "alex@gmail.com",
˓→"phone": "+79123457323"}'
>>> User(**json.loads(json_str))
User(name='Alex', surname='Ivanov', email='alex@gmail.com', phone='+79123457323')
```
### <span id="page-18-0"></span>**2.6 Namespaces**

#### **2.6.1 Namespace inheritance**

The default namespace of any element is an empty namespace. Functions  $paxb.field(),$  $paxb.field(),$  paxb.model(), [paxb.wrapper\(\)](#page-25-3) and [paxb.nested\(\)](#page-25-1) have a ns argument which alters the default (empty) namespace by a passed one. Compare two examples:

```
>>> import paxb as pb
>>>
>>> @pb.model
... class User:
... name = pb.field()
... surname = pb.field()
...
>>> user = User(name='Alex', surname='Ivanov')
```

```
>>>
>>> pb.to_xml(user)
b'<User><name>Alex</name><surname>Ivanov</surname></User>'
```

```
>>> import paxb as pb
>>>
>>> @pb.model(ns='test1')
... class User:
... name = pb.field(ns='test2')
... surname = pb.field(ns='test3')
...
>>> user = User(name='Alex', surname='Ivanov')
>>>
>>> pb.to_xml(user, ns_map={
... 'test1': 'http://test1.org',
... 'test2': 'http://test2.org',
... 'test3': 'http://test3.org',
... })
b'<test1:User xmlns:test1="http://test1.org" xmlns:test2="http://test2.org"
˓→xmlns:test3="http://test3.org"><test2:name>Alex</test2:name><test3:surname>Ivanov</
˓→test3:surname></test1:User>'
```
The ns\_map argument describes a mapping from a namespace prefix to a full name that will be used during serialization and deserializaion.

The namespace of  $paxb$ . field(),  $paxb$ . wrapper() and  $paxb$ . nested() is inherited from the containing model if it is not declared explicitly. Look at the example:

```
from xml.dom.minidom import parseString
import paxb as pb
@pb.model
class Passport: \# implicit namespace, will be inherited from a,
→containing model<br>series = pb.field()
                               # implicit namespace, the same as of Passport
˓→model
   number = pb.field(ns='test3') # explicit namespace 'test3'
@pb.model(ns='test2') # namespace 'test2' explicitly set for
˓→DrivingLicence and implicitly set for all contained elements
class DrivingLicence: # explicit namespace 'test2'
   number = pb.field() # implicit namespace 'test2'
@pb.model(ns='test1') # namespace 'test1' explicitly set for User and
˓→implicitly set for all contained elements
class User: # explicit namespace 'test1'
   name = pb.field() # implicit namespace 'test1'
   surname = pb.field(ns='test2') # explicit namespace 'test2'
   passport = pb.nested(Passport) # default namespace for the
˓→contained model Passport will be set to 'test1'
   driving_licence = pb.nested(DrivingLicence) # default namespace for the
˓→contained model DrivingLicence will be set to 'test1'
passport = Passport(series="5425", number="541125")
licence = DrivingLicence(number="673457")
```

```
user = User(name='Alex', surname='Ivanov', passport=passport, driving_licence=licence)
xml = pb.to_xml(user, ns_map={
    'test1': 'http://test1.org',
    'test2': 'http://test2.org',
    'test3': 'http://test3.org',
}, encoding='unicode')
print(parseString(xml).toprettyxml(indent=' ' * 4), end='')
```
*Output*:

```
<?xml version="1.0" ?>
<test1:User xmlns:test1="http://test1.org" xmlns:test2="http://test2.org" xmlns:test3=
˓→"http://test3.org">
    <test1:name>Alex</test1:name>
    <test2:surname>Ivanov</test2:surname>
    <test1:Passport>
        <test1:series>5425</test1:series>
        <test3:number>541125</test3:number>
    </test1:Passport>
    <test2:DrivingLicence>
        <test2:number>673457</test2:number>
    </test2:DrivingLicence>
</test1:User>
```
### <span id="page-20-0"></span>**2.7 Errors**

The package has two main exceptions: [paxb.exceptions.SerializationError](#page-27-0) and [paxb.](#page-27-1) [exceptions.DeserializationError](#page-27-1).

[paxb.exceptions.DeserializationError](#page-27-1) is raised when any deserialization error occurs. The most common case it is raised is a required element is not found in an xml tree. Look at the example:

```
>>> import paxb as pb
>>>>>> @pb.model
... class User:
... name = pb.attribute()
...
>>> xml_str = '<User/>'
>>> pb.from_xml(User, xml_str)
Traceback (most recent call last):
...
paxb.exceptions.DeserializationError: required attribute '/User[1]/name' not found
```
This error is raised when either of  $paxb.field($ ,  $paxb.attr()$ ,  $paxb.nested()$  or  $paxb.wrapper()$ element not found. This behaviour can be altered by passing a default value to an element:

```
>>> import paxb as pb
>>>
>>> @pb.model
... class User:
... name = pb.attr(default='Alex')
...
```

```
>>> xml_str = '<User/>'
>>> pb.from_xml(User, xml_str)
User(name='Alex')
```
The same applies to  $paxb$ . field(),  $paxb$ .nested() and  $paxb$ .wrapper().

[paxb.exceptions.SerializationError](#page-27-0) is raised when any serialization error occurs. The most common case it is raised is a required element is not set. Look at the example:

```
>>> import paxb as pb
>>>
>>> @pb.model
... class User:
... name = pb.attr()
...
>>> obj = User(name=None)
>>> pb.to_xml(obj)
Traceback (most recent call last):
...
paxb.exceptions.SerializationError: required attribute 'name' is not set
```
This error is raised when either of [paxb.field\(\)](#page-24-2), [paxb.attr\(\)](#page-25-0), [paxb.nested\(\)](#page-25-1) or [paxb.wrapper\(\)](#page-25-3) element is not set. This behaviour can be altered by passing a default value to an element:

```
>>> import paxb as pb
>>>>>> @pb.model
... class User:
... name = pb.attr(default='Alex')
...
>>> obj = User()
>>> pb.to_xml(obj)
b'<User name="Alex" />'
```
## <span id="page-21-0"></span>**2.8 attrs library integration**

Since paxb is based on [attrs](https://www.attrs.org/en/stable/index.html) library paxb and attrs APIs can be mixed together.

Decorator paxb.model() accepts  $attr.s()$  function arguments as  $**kwargs$  and internally passes them to it. For example you can pass  $str=True$  argument to ask  $attrs$  library to generate  $str$  method for a class.

Functions  $paxb.attr()$ ,  $paxb.field()$  and  $paxb.nested()$  accept  $attr.ib()$  function arguments as \*\*kwargs and internally passes them to it. For example you can pass default or factory argument to set a default value for a class field or converter argument to convert a value to an appropriate type. Look at the example:

```
>>> import paxb as pb
>>>
>>> @pb.model
... class Model:
... field = pb.field(default='1', converter=int)
...
>>> Model()
Model(field=1)
```
paxb in conjuction with attrs library can be used as a flexible xml-to-json converter and vise versa. All you need is just to declare a model, fields and field types, the rest is up to paxb.

Suppose you have an xml document user.xml:

```
<?xml version="1.0" encoding="utf-8"?>
<doc:envelope xmlns:doc="http://www.test1.org">
    <doc:user name="Alex" surname="Ivanov" age="26">
        <doc:contacts>
            <doc:phone>+79204563539</doc:phone>
            <doc:email>alex@gmail.com</doc:email>
            <doc:email>alex@mail.ru</doc:email>
        </doc:contacts>
        <data:occupations xmlns:data="http://www.test2.org">
            <data:occupation title="yandex">
                <data:address>Moscow</data:address>
                <data:employees>8854</data:employees>
            </data:occupation>
            <data:occupation title="skbkontur">
                <data:address>Yekaterinburg</data:address>
                <data:employees>7742</data:employees>
            </data:occupation>
        </data:occupations>
    </doc:user>
</doc:envelope>
```
First you need to describe models. Then deserialize the document to an object and call [attr.asdict\(\)](https://www.attrs.org/en/stable/api.html#attr.asdict) attrs library API method:

```
import json
import attr
import paxb as pb
xml = ''''<?xml version="1.0" encoding="utf-8"?>
<doc:envelope xmlns:doc="http://www.test1.org">
    <doc:user name="Alex" surname="Ivanov" age="26">
        <doc:contacts>
            <doc:phone>+79204563539</doc:phone>
            <doc:email>alex@gmail.com</doc:email>
            <doc:email>alex@mail.ru</doc:email>
        </doc:contacts>
        <data:occupations xmlns:data="http://www.test2.org">
            <data:occupation title="yandex">
                <data:address>Moscow</data:address>
                <data:employees>8854</data:employees>
            </data:occupation>
            <data:occupation title="skbkontur">
                <data:address>Yekaterinburg</data:address>
                <data:employees>7742</data:employees>
            </data:occupation>
        </data:occupations>
    </doc:user>
```

```
</doc:envelope>
'''@pb.model(name="occupation")
class Occupation:
   title = pb.attribute()
   address = pb.field()
   employees = pb.field(converter=int)
@pb.model(name="user", ns="doc")
class User:
   name = pb.attribute()
   surname = pb.attribute()
   age = pb.attribute(converter=int)
   phone = pb.wrap("contacts", pb.field())
   emails = pb.wrap("contacts", pb.as_list(pb.field(name="email")))
   occupations = pb.wrap("occupations", pb.lst(pb.nested(Occupation)), ns="data")
user = pb.from_xml(User, xml, envelope="doc:envelope", ns_map={
    "doc": "http://www.test1.org",
    "data": "http://www.test2.org",
})
print(json.dumps(attr.asdict(user), indent=4))
```
*Output*:

```
{
    "name": "Alex",
    "surname": "Ivanov",
    "age": 26,
    "phone": "+79204563539",
    "emails": [
        "alex@gmail.com",
        "alex@mail.ru"
    \frac{1}{2},
    "occupations": [
        {
            "title": "yandex",
            "address": "Moscow",
            "employees": 8854
        },
        {
            "title": "skbkontur",
            "address": "Yekaterinburg",
            "employees": 7742
        }
   ]
}
```
# CHAPTER 3

### The API Documentation

### <span id="page-24-4"></span><span id="page-24-1"></span><span id="page-24-0"></span>**3.1 Developer Interface**

paxb is a library that provides an API for mapping between XML documents and Python objects.

paxb library implements the following functionality:

- Deserialize XML documents to Python objects
- Validate deserialized data
- Access and update Python object fields
- Serialize Python objects to XML documents

paxb provides an efficient way of mapping between an XML document and a Python object. Using paxb developers can write less boilerplate code emphasizing on application domain logic.

Since paxb based on [attrs](https://www.attrs.org/en/stable/index.html) library paxb and attrs API can be mixed together.

### **3.1.1 Binding**

<span id="page-24-3"></span>paxb.**attribute**(*name=None*, *ns=None*, *ns\_map=None*, *\*\*kwargs*)

The function maps a class field to an XML attribute. The field name is used as a default attribute name. The default name can be altered using the *name* argument.

#### **Parameters**

- **name** ([str](https://docs.python.org/3/library/stdtypes.html#str)) attribute name. If *None* field name will be used
- **ns**  $(str)$  $(str)$  $(str)$  attribute namespace. If *None* empty namespace is used
- $\text{ns\_map}(\text{dict})$  $\text{ns\_map}(\text{dict})$  $\text{ns\_map}(\text{dict})$  mapping from a namespace prefix to a full name.
- <span id="page-24-2"></span>• **kwargs** – arguments that will be passed to  $attr$ .ib()

<span id="page-25-4"></span>paxb.**field**(*name=None*, *ns=None*, *ns\_map=None*, *idx=None*, *\*\*kwargs*)

The function maps a class field to an XML element. The field name is used as a default element name. The default name can be altered using *name* argument. The *ns* argument defines the namespace of the element.

Internally the decorator adds some metainformation to attr.ib.metadata.

#### Parameters

- **name**  $(str)$  $(str)$  $(str)$  element name. If *None* field name will be used
- **ns** ([str](https://docs.python.org/3/library/stdtypes.html#str)) element namespace. If *None* the namespace is inherited from the containing model
- $\text{ns\_map}(\text{dict})$  $\text{ns\_map}(\text{dict})$  $\text{ns\_map}(\text{dict})$  mapping from a namespace prefix to a full name.
- **idx** ([int](https://docs.python.org/3/library/functions.html#int)) element index in the xml document. If *None* 1 is used
- **kwargs** arguments that will be passed to  $attr$ . ib()

<span id="page-25-1"></span>paxb.**nested**(*cls*, *name=None*, *ns=None*, *ns\_map=None*, *idx=None*, *\*\*kwargs*)

The function maps a class to an XML element. *nested* is used when a paxb.model() decorated class contains another one as a field.

#### **Parameters**

- **cls** nested object class. *cls* must be an instance of paxb.model() decorated class
- **name**  $(str)$  $(str)$  $(str)$  element name. If *None* model decorator *name* attribute will be used
- **ns**  $(str)$  $(str)$  $(str)$  element namespace. If *None* model decorator ns attribute will be used
- **ns** map  $(dict)$  $(dict)$  $(dict)$  mapping from a namespace prefix to a full name. It is applied to the current model and it's elements and all nested models
- **idx** ([int](https://docs.python.org/3/library/functions.html#int)) element index in the xml document. If *None* 1 is used
- **kwargs** arguments that will be passed to  $attr$ . ib()

#### <span id="page-25-2"></span>paxb.**as\_list**(*wrapped*)

The function maps a class list field to an XML element list. Wrapped element can be field or nested model.

```
Parameters wrapped – list element type
```
<span id="page-25-3"></span>paxb.**wrapper**(*path*, *wrapped*, *ns=None*, *ns\_map=None*, *idx=None*)

The function is used to map a class field to an XML element that is contained by a subelement.

#### Parameters

- **path**  $(str)$  $(str)$  $(str)$  full path to the *wrapped* element. Element names are separated by slashes
- **wrapped** a wrapped element
- **ns**  $(str)$  $(str)$  $(str)$  element namespace. If *None* the namespace is inherited from the containing model
- **ns\_map** ([dict](https://docs.python.org/3/library/stdtypes.html#dict)) mapping from a namespace prefix to a full name. It is applied to the current model and it's elements and all nested models
- **idx** ([int](https://docs.python.org/3/library/functions.html#int)) element index in the xml document. If *None* 1 is used

#### <span id="page-25-0"></span>paxb.**attr**

Alias for [paxb.attribute\(\)](#page-24-3)

#### paxb.**wrap**

Alias for [paxb.wrapper\(\)](#page-25-3)

<span id="page-26-3"></span>paxb.**lst**

Alias for paxb.as list()

### **3.1.2 Serialization/Deserialization**

<span id="page-26-1"></span>paxb.**from\_xml**(*cls*, *xml*, *envelope=None*, *name=None*, *ns=None*, *ns\_map=None*, *required=True*) Deserializes xml string to object of *cls* type. *cls* must be a paxb.model() decorated class.

#### Parameters

- **cls** class the deserialized object is instance of
- **xml** ([str](https://docs.python.org/3/library/stdtypes.html#str) or [xml.etree.ElementTree.ElementTree](https://docs.python.org/3/library/xml.etree.elementtree.html#xml.etree.ElementTree.ElementTree)) xml string or xml tree to deserialize the object from
- **envelope**  $(str)$  $(str)$  $(str)$  root tag where the serializing object will be looked for
- **name** ([str](https://docs.python.org/3/library/stdtypes.html#str)) name of the serialized object element. If *None* model decorator *name* argument will be used
- **ns** ([str](https://docs.python.org/3/library/stdtypes.html#str)) namespace of the serialized object element. If *None* model decorator *ns* argument will be used
- $\text{ns\_map}(\text{dict})$  $\text{ns\_map}(\text{dict})$  $\text{ns\_map}(\text{dict})$  mapping from a namespace prefix to a full name
- **required** ( $boo1$ ) is the serialized object element required. If element not found and *required* is True [paxb.exceptions.DeserializationError](#page-27-1) will be raised otherwise None is returned

#### Returns deserialized object

<span id="page-26-0"></span>paxb.**to\_xml**(*obj*, *envelope=None*, *name=None*, *ns=None*, *ns\_map=None*, *encoder=default\_encoder*, *\*\*kwargs*)

Serializes a paxb model object to an xml string. Object must be an instance of a paxb.model() decorated class.

#### **Parameters**

- **obj** object to be serialized
- **envelope**  $(str)$  $(str)$  $(str)$  root tag name the serialized object element will be added inside. If None object element will be a root
- **name** ([str](https://docs.python.org/3/library/stdtypes.html#str)) name of the serialized object element. If *None* model decorator *name* argument will be used
- **ns**  $(str)$  $(str)$  $(str)$  namespace of the serialized object element. If *None* model decorator *ns* argument will be used
- $\text{ns\_map}(\text{dict})$  $\text{ns\_map}(\text{dict})$  $\text{ns\_map}(\text{dict})$  mapping from a namespace prefix to a full name.
- **encoder** value encoder. If None paxb. encoder. encode () is used
- **kwargs** arguments that will be passed to [xml.etree.ElementTree.tostring\(\)](https://docs.python.org/3/library/xml.etree.elementtree.html#xml.etree.ElementTree.tostring) method

Returns serialized object xml string

#### Return type [bytes](https://docs.python.org/3/library/stdtypes.html#bytes) or [str](https://docs.python.org/3/library/stdtypes.html#str)

#### <span id="page-26-2"></span>paxb.encoder.**encode**(*value*)

Default paxb value encoder. Encodes attributes or element text data during serialization. Supports [str](https://docs.python.org/3/library/stdtypes.html#str), [bytes](https://docs.python.org/3/library/stdtypes.html#bytes), [datetime.date](https://docs.python.org/3/library/datetime.html#datetime.date) and [datetime.datetime](https://docs.python.org/3/library/datetime.html#datetime.datetime) types.

<span id="page-27-3"></span>Parameters value – value to be encoded

Returns encoded value string

Return type [str](https://docs.python.org/3/library/stdtypes.html#str)

### <span id="page-27-2"></span>**3.1.3 Exceptions**

Package errors.

**exception** paxb.exceptions.**BaseError** Base package exception. All package exception are inherited from it.

<span id="page-27-1"></span>**exception** paxb.exceptions.**DeserializationError** Deserialization error. Raised when any deserialization error occurs.

<span id="page-27-0"></span>**exception** paxb.exceptions.**SerializationError** Serialization error. Raised when any serialization error occurs.

# CHAPTER 4

## Development

## <span id="page-28-1"></span><span id="page-28-0"></span>**4.1 Development**

Install pre-commit hooks:

**\$** pre-commit install

For more information see [pre-commit](https://pre-commit.com/)

You can run code check manually:

**\$** pre-commit run --all-file

Python Module Index

<span id="page-30-0"></span>p

paxb, [21](#page-24-1) paxb.exceptions, [24](#page-27-2)

## Index

## <span id="page-32-0"></span>A

as\_list() (*in module paxb*), [22](#page-25-4) attr (*in module paxb*), [22](#page-25-4) attribute() (*in module paxb*), [21](#page-24-4)

## B

BaseError , [24](#page-27-3)

## D

DeserializationError , [24](#page-27-3)

## E

encode() (*in module paxb.encoder*), [23](#page-26-3)

## F

field() (*in module paxb*), [21](#page-24-4) from\_xml() (*in module paxb*), [23](#page-26-3)

## L

lst (*in module paxb*), [22](#page-25-4)

## N

nested() (*in module paxb*), [22](#page-25-4)

## P

paxb (*module*), [21](#page-24-4) paxb.exceptions (*module*), [24](#page-27-3)

## S

SerializationError , [24](#page-27-3)

## T

to\_xml() (*in module paxb*), [23](#page-26-3)

### W

wrap (*in module paxb*), [22](#page-25-4) wrapper() (*in module paxb*), [22](#page-25-4)